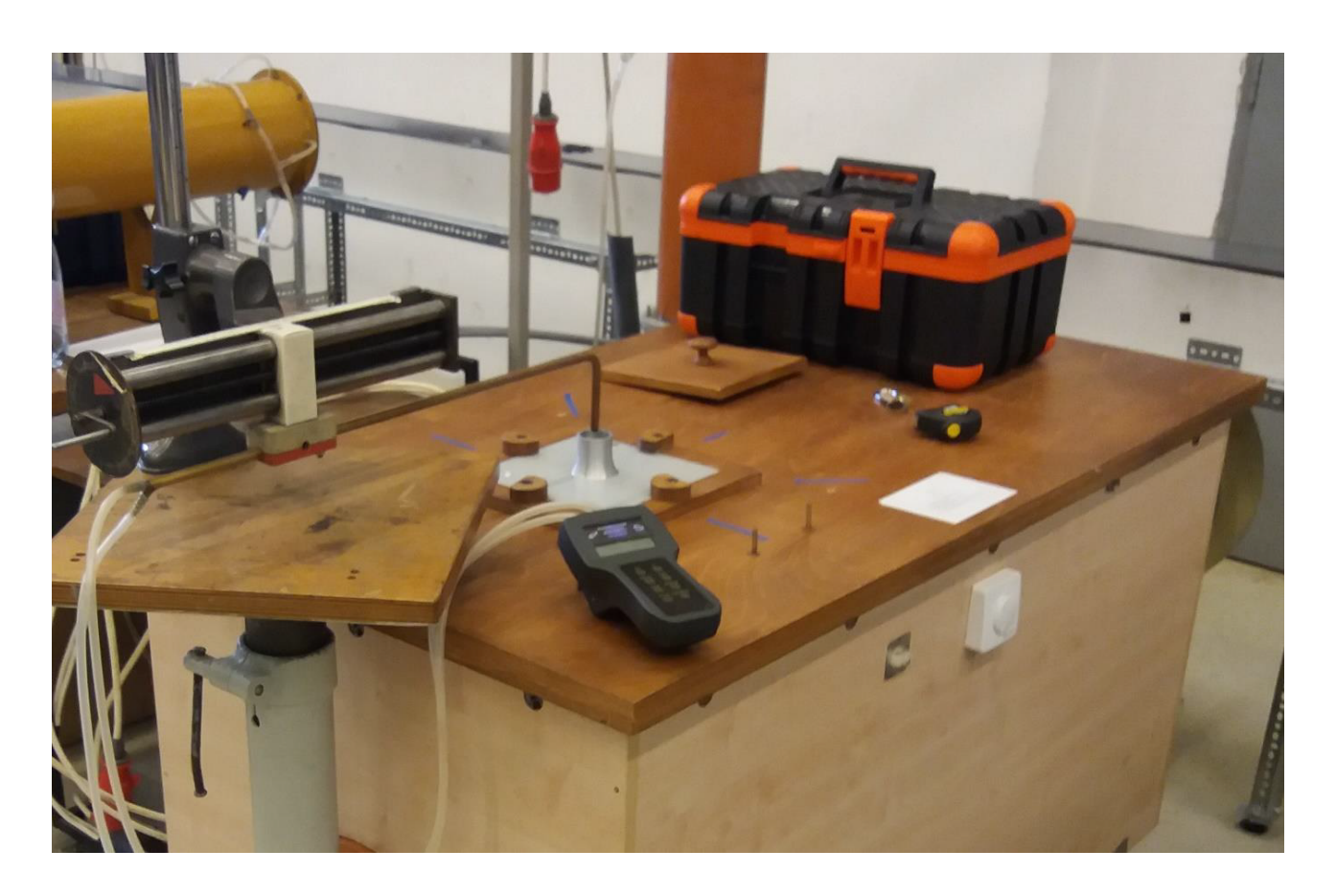

# M02 SZABADSUGÁR VIZSGÁLATA

## 1. A szabadsugár

Szabadsugárnak nevezzük az olyan áramlást, amely résen vagy nyíláson keresztül nyugvó térbe fúj, és ahol a sugarat környező tér méretéhez képest a sugár által elfoglalt tér nagysága elhanyagolható. Szabadsugarakkal számos mérnöki és ipari alkalmazásban találkozhatunk (pl. szellőzéstechnika, uszodatechnika, hűtés, sugárhajtású gépek, stb., lásd [1.](#page-0-0) ábra). A szabadsugár jellemzéséhez szükséges elméleti ismeretek elsajátításához olvassa el az Áramlástan alapjai tankönyv 7.5-ös leckéjét [\[1\]](#page-7-0), vagy Pope könyvének 5. fejezetét [\[2\]](#page-7-1)!

<span id="page-0-0"></span>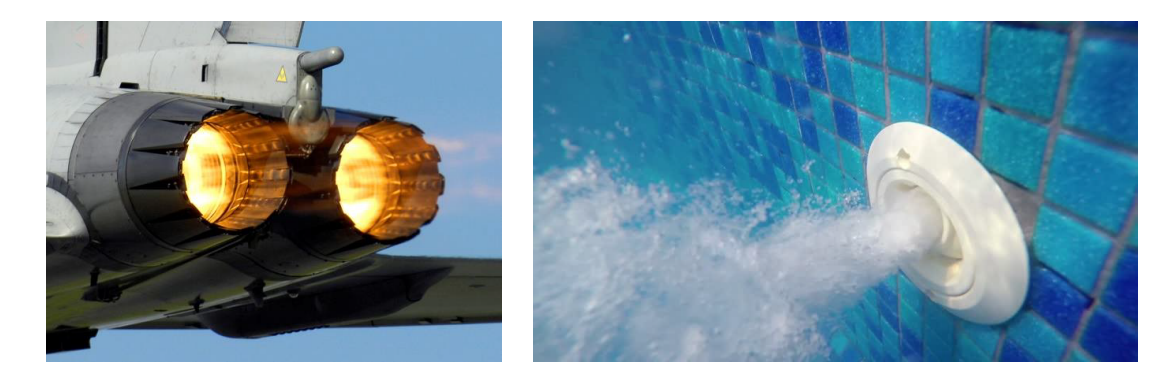

1. ábra. Példák a szabadsugár gyakorlati alkalmazására (balra: Eurofighter Typhoon F2 vadászgép hajtóművének gázsugara, jobbra: uszodai vízsugár befúvás)

# 2. A mérés célja

A mérés célja egy leveg®-leveg® szabadsugár áramlási jellemz®inek vizsgálata. Az ilyen szabadsugaraknál a nyugvó tér és a befúvott sugár közege is levegő, jelen esetben a labor levegője. A mérés során feltérképezendő a szabadsugár térbeli szerkezete, azaz a különböző keresztmetszetekben kialakuló sebességmegoszlás, illetve meghatározandó a szabadsugár által szállított leveg® mennyisége a kifúvónyílástól való távolság függvényében.

# 3. A mérőberendezés leírása

A mérési elrendezést a [2.](#page-1-0) ábra szemlélteti. A levegőáramot, amely egy kör keresztmetszetű kifúvónyíláson (4) keresztül kiáramolva szabadsugarat hoz létre, mérőkocsival állítjuk elő. A kocsiból kilépő levegő egyenletes sebességét a kilépőnyílás előtt elhelyezett áramlásegyenletesítő rács, és az azt követő konfúzor biztosítja. A térfogatáram, azaz a kifúvási sebesség változtatását mér®kocsitól függ®en a ventilátor fordulatszámának elektronikus szabályzásával (5), vagy a ventilátor szívóoldali fojtásával végezhetjük. A sugár alakját els®sorban a fúvóka geometriája és a beállított térfogatáram határozza meg. A sugárra jellemző sebességmegoszlást, illetve az ahhoz tartozó dinamikus nyomásmegoszlást Prandtl cs® (1) segítségével mérhetjük, amelyet mozgatóállványra (3) rögzítettünk. A mozgatóállvány segítségével a Prandtl cső függőlegesen és vízszintesen is pozícionálható. A Prandtl csövet szilikon cs® segítségével digitális manométerhez (2) csatlakoztatjuk, amelyr®l leolvasható a dinamikus nyomás, abból pedig kiszámítható az áramló közeg sebessége.

<span id="page-1-0"></span>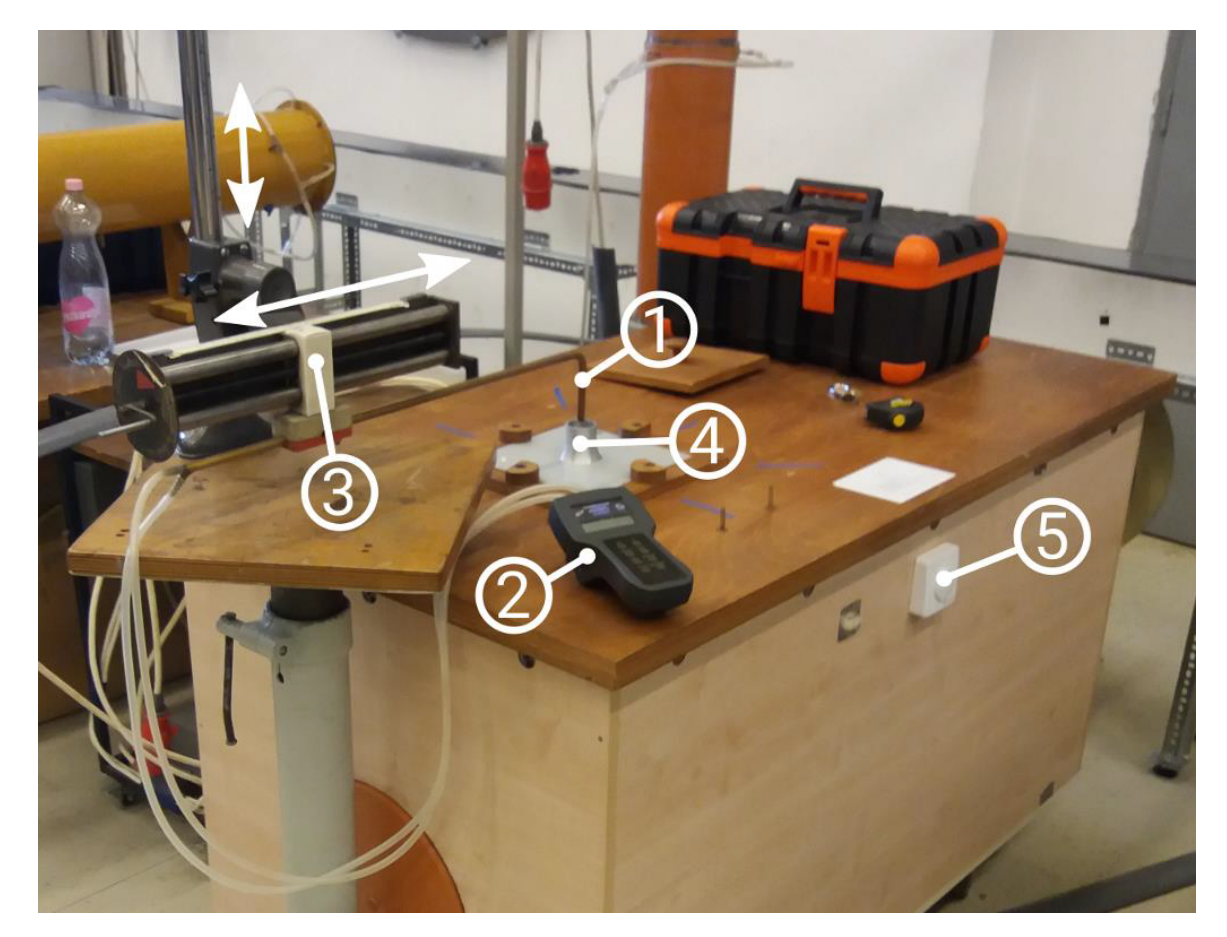

2. ábra. A mérési elrendezés

### 4. A mérés menete

### 4.1) Végezze el a digitális manométer kalibrációját a m¶szer Betz-manométerrel való összehasonlításával!

Amennyiben a mérés során több digitális manométert is használnak, akkor a kalibrációt mindegyik műszerrel végezzék el!

#### 4.2) Állítsa be az egyéni mérési feladatának megfelel® kifúvási sebességet!

Pozícionálja a Prandtl csövet közvetlenül a kifúvónyílás fölé, és mérje meg a maximális kifúvási sebességhez tartozó dinamikus nyomást!

Számítsa ki az egyéni feladatban megadott sebességhez tartozó dinamikus nyomást, és állítsa be a ventilátor fordulatszámának elektronikus szabályozásával!

### 4.3) Térképezze fel a szabadsugár térbeli szerkezetét!

Mérje le a kiáramló levegő  $p_{\text{dim}}$  dinamikus nyomását a mérési feladatban megadott z magasságokban a hozzájuk tartozó ∆r lépésközökkel! A mérési pontok helyét a Prandtlcső skáláján mért x pozícióval és z magassággal adja meg, a szabadsugár tengelyének meghatározása a kiértékelés során történjen meg!

**Fontos:** Egy adott magasságban a mérést nyugvó térben ( $p_{\text{dim}} \leq 0$ ) kezdje és fejezze be, állandó lépésközzel dolgozva és áthaladva a szabadsugár közepén!

Mérje le a mérési feladatban megadott magasságban a kiáramló leveg® dinamikus nyomásának síkbeli eloszlását! A mérési pontokat az adott magassághoz tartozó  $\Delta r$  oldalhosszú négyzethálón vegye fel!

#### 4.4) Készítse el az ellenőrző diagramot!

Ábrázolja a mérési feladatban vagy a mérésvezető oktató által megadott magasságban a szabadsugár sebességprofilját!

### 5. A mérés kiértékelése

### 5.1) Korrigálja a mért dinamikus nyomásértékeket a digitális manométer kalibrációja alapján!

Készítse el a digitális manométer kalibrációs diagramját, illesszen lineáris trendvonalat a mért értékekre! Tüntesse fel a trendvonal egyenletét

$$
p_{\text{digitális}} = a \cdot p_{\text{Betz}} + b \tag{1}
$$

alakban, és adja meg az illesztés korrelációs együtthatóját  $({R^2})!$ 

A trendvonal egyenletének felhasználásával korrigálja az összes digitális manométerrel mért nyomásértéket:

$$
p_{\text{korr}} = M \cdot p_{\text{mért}} + p_{\text{null}},
$$

ahol  $p_{\text{korr}}$  [Pa] a korrigált nyomásérték,  $p_{\text{mért}}$  [Pa] a mért dinamikus nyomás,  $p_{\text{null}}$  [Pa] a műszer nullponthibája,  $M = 1/a$  [−] pedig a  $p_{\text{Beta}}(p_{\text{digitális}})$  adatsorra illesztett egyenes meredeksége.

**Fontos:** Ha a mérés előtt nullázta a műszert, akkor  $p_{\text{null}} = 0$ .

Amennyiben a mérés során több digitális manométert is használnak, egyértelműen jelezzék, hogy az egyes manométerekhez mely mérési pontok tartoznak! A fent leírt korrekciós lépést minden nyomásértéknél a megfelelő manométer kalibrációja alapján végezze!

#### 5.2) Határozza meg a szabadsugár sebességprofilját az egyes magasságokban!

A sebesség az ismert képlet alapján:

$$
v = \sqrt{\frac{2}{\rho}} p_{\text{din}},\tag{2}
$$

ahol v  $[m/s]$  az adott pontbeli sebesség,  $p_{\text{dim}}$  [Pa] az adott pontbeli korrigált dinamikus nyomás,  $\rho$  [kg/m $^3]$  a levegő sűrűsége:

$$
\rho = \frac{p_0}{RT_0},\tag{3}
$$

itt  $p_0$  [Pa] a légköri nyomás,  $T_0$  [K] a környezeti hőmérséklet,  $R = 287$  [J/(kg·K)] pedig a levegő specifikus gázállandója.

#### 5.3) Határozza meg a szabadsugár tengelyének pozícióját!

Egy adott z magasságban jelölje  $x_i$  az i-edik mérési pontot,  $v_i$  a hozzá tartozó sebességet. ahol  $i \in \{1, \ldots, n\}$ , n pedig a mérési pontok száma. Jelölje  $x_0$  a szabadsugár tengelyének pozícióját a z magasságban.

Feltételezve, hogy két mérési pont között a sebességprofil lineárisan változik (lineáris interpoláció), a profil közelítése az  $x_i$  és  $x_{i+1}$  ( $i \in \{1, ..., n-1\}$ ) pontok között:

$$
u_i(x) = \begin{cases} \frac{v_{i+1} - v_i}{\Delta r} x + \frac{v_i x_{i+1} - v_{i+1} x_i}{\Delta r}, & \text{ha } x \in [x_i, x_{i+1}),\\ 0, & \text{egyébként.} \end{cases}
$$
(4)

Így definiálhatjuk az elsőfokú spline-nal közelített sebességprofilt:

$$
u(x) := \sum_{i=1}^{n-1} u_i(x) \tag{5}
$$

Könnyű belátni, hogy az u(x) profilt egy  $\tilde{x}$  tengelyre tükrözve az u(2 $\tilde{x} - x$ ) függvényt kapjuk, ezt szemlélteti a [3.](#page-4-0) ábra. Az eredeti és a tükrözött profil közötti különbség legyen

$$
Q(\tilde{x}) := \int_{-\infty}^{\infty} \left| u(x) - u(2\tilde{x} - x) \right|^2 dx.
$$
 (6)

(Megjegyzés: A négyzetes kitevő célja, hogy nagyobb súllyal vegye figyelembe azon pontokat, ahol a két profil különbsége nagyobb. A gyakorlatban – alkalmazási területtől függően – bármilyen  $q\geq 1$  kitevő használható. Érdeklődőknek:  $Q(\tilde{x})$  pont a két profil  $L^2$  távolságának négyzete.)

A szabadsugár tengelye azon  $x_0$  tengely, amelyre az  $u(x)$  profilt tükrözve  $Q(x_0)$  minimális. vagyis

$$
Q(x_0) = \min \{ Q(\tilde{x}) : \tilde{x} \in \mathbb{R} \}.
$$
 (7)

Határozza meg a tengely  $x_0$  pozícióját 0,5 [mm] pontossággal minden z mérési magasságban! A továbbiakban az  $\left(x_i, v_i\right)$  adatsorok helyett  $\left(r_i, v_i\right)$  adatsorokkal dolgozzon, ahol  $r_i = x_i - x_0!$ 

<span id="page-4-0"></span>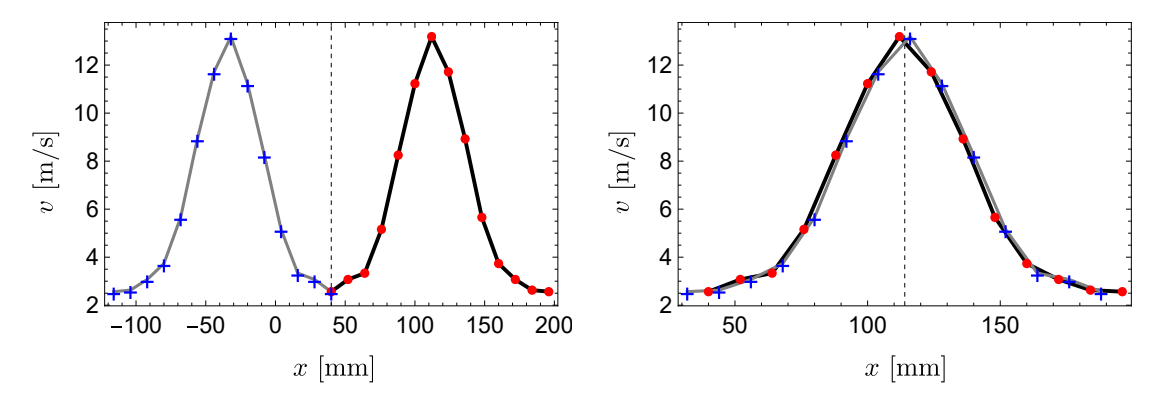

**3. ábra.** Az  $u(x)$  (fekete) és a tükrözött  $u(2\tilde{x}-x)$  (szürke) sebességprofilok. A mérési adatokat és a  $\tilde{x}$  tengelyre tükrözött adatokat piros pontok, illetve kék keresztek jelölik. A bal oldali ábrán  $\tilde{x} = 40$  [mm], a jobb oldalin  $\tilde{x} = 114$  [mm]  $\approx x_0$ , ezek pozícióját függőleges szaggatott vonalak mutatják.

#### <span id="page-4-1"></span>5.4) Ábrázolja a különböző z magasságokban mért  $v(r)$  sebességprofilokat közös koordináta-rendszerben, hibasávokkal ellátva!

A hibaszámítás részleteit a [6.](#page-6-0) szakaszban találja.

- 5.5) Ábrázolja a megadott z magasságban a sebesség síkbeli eloszlását contour ploton!
- 5.6) Ábrázolja az egyes  $z$  magasságokban mért sebességprofilok maximális sebességét a kifúvástól mért távolság függvényében:  $v_{\rm max}(z)$

#### 5.7) Határozza meg a szabadsugár magtávolságát!

A  $z_{\text{mag}}$  magtávolság definíció szerint

$$
v_{\text{max}}(z_{\text{mag}}) = 0.95 v_{\text{max}}(0),\tag{8}
$$

vagyis azon távolság, ahol a profilra jellemző maximális sebesség a kifúvási sebesség 95%ára csökken. Kiszámításához használja a  $v_{\text{max}}(z)$  pontok lineáris interpolációját!

Fejezze ki a magtávolságot a  $D_0$  kifúvási átmérővel! Hasonlítsa össze a kapott konstans szorzót szakirodalmi értékekkel!

#### 5.8) Ábrázolja a különböző  $z$  magasságokban mért  $v'(r')$   $\underline{\text{dimenziótlan}}$  sebességprofilokat közös koordináta-rendszerben!

Adott  $z$  magasságban a  $v$  áramlási sebesség dimenziótlanítását az adott profilra jellemző  $v_{\text{max}}(z)$  maximális sebességgel végezze, a tengelytől mért r távolság dimenziótlanítását pedig a maximális sebesség feléhez tartozó  $r_{1/2}$  értékkel végezze el!

Vagyis:

$$
v' := v/v_{\text{max}}, \qquad r' := r/r_{1/2} \tag{9}
$$

Az r1/<sup>2</sup> érték pontos kiszámításához használjon lineáris interpolációt a mérési pontok között!

Fontos: A maximális sebesség feléhez tartozó távolságot a szabadsugár tengelyének mindkét oldalán keresse meg ( $r_{1/2+}$ ,  $r_{1/2-}$ ), és ezek átlagát használja a dimenziótlanításhoz:

$$
r_{1/2} = \frac{|r_{1/2+}| + |r_{1/2-}|}{2} \tag{10}
$$

Hasonlítsa össze egymással a magtávolság utáni dimenziótlan sebességprofilokat!

#### 5.9) Határozza meg és ábrázolja a  $q_v$  térfogatáramot a magasság függvényében!

Egy adott z magasságban a  $v(x, y)$  sebességprofil tökéletes ismerete esetén meghatározható lenne a  $q_v$  térfogatáram egyszerű integrálással:

$$
q_v = \iint\limits_{\mathbb{R}^2} v(x, y) \mathrm{d}x \mathrm{d}y \tag{11}
$$

Ennek hiányában numerikus integrálásra van szükség, amihez két közelítéssel élünk. Mivel a mérést csak egy függőleges síkban kellett elvégezni, ezért feltételezzük, hogy a  $v$  sebességprofil konstans a mérési sík által felezett félkörökön, így csak az  $r = x - x_0$  koordináta függvénye:

$$
v(x, y) = \tilde{v}(r, \varphi) = \tilde{v}(r)
$$
\n(12)

(Megjegyzés: Vegyük észre, hogy itt nem a megszokott polárkoordináta-rendszerr®l van szó, hiszen az  $x_0$ -val való eltolás eredményeként r negatív is lehet. Ez konzisztens azzal a megfigyeléssel, hogy  $Q(x_0) \neq 0$ , vagyis a mérési eredmények nem tökéletesen szimmetrikusak az  $x_0$  tengelyre.)

A második feltételezésünk, hogy

$$
\tilde{v}(r) = v_i, \quad \text{ha } r \in \left[r_i - \frac{\Delta r}{2}, r_i + \frac{\Delta r}{2}\right),\tag{13}
$$

vagyis a mérési síkban a sebesség konstans a mérési pont ∆r széles környezetében (téglalapszabály). Így a térfogatáramra adódó numerikus integrál:

$$
q_v = \sum_{i=1}^{n} v_i A_i,
$$
\n(14)

ahol  $A_i$  azon terület, amin a feltételezéseink szerint  $v(x, y) = v_i$  konstans. A feltételezéseinkből adódó  $A_i$  területeket mutatja be a [4.](#page-6-1) ábra, ahol j az  $x_0$  tengelyhez legközelebbi mérési pont indexe, vagyis

$$
0 \in \left[r_j - \frac{\Delta r}{2}, r_j + \frac{\Delta r}{2}\right).
$$
\n(15)

Ezek alapján látható, hogy

$$
A_i = \pi |r_i| \Delta r, \quad i \neq j,
$$
  
\n
$$
A_j = \frac{\pi}{2} \left( r_j + \frac{\Delta r}{2} \right)^2 + \frac{\pi}{2} \left( r_j - \frac{\Delta r}{2} \right)^2 = \pi r_j^2 + \frac{\pi}{4} \Delta r^2.
$$
\n(16)

Végezze el a numerikus integrálást minden z magasságban, és ábrázolja a kapott  $q_v(z)$ függvényt! Illesszen lineáris trendvonalat az adatsorra, és adja meg annak egyenletét az illesztés korrelációs együtthatójával együtt!

#### 5.10) Ábrázolja a  $q_i^\prime$  $v'_v(z') \; \underline{{\rm dimension}}$ térfogatáramot!

A térfogatáram dimenziótlanítását a kifúvásnál mért  $q_v(0)$  térfogatárammal, a magasság dimenziótlanítását a  $D_0$  kifúvási átmérővel végezze!

<span id="page-6-1"></span>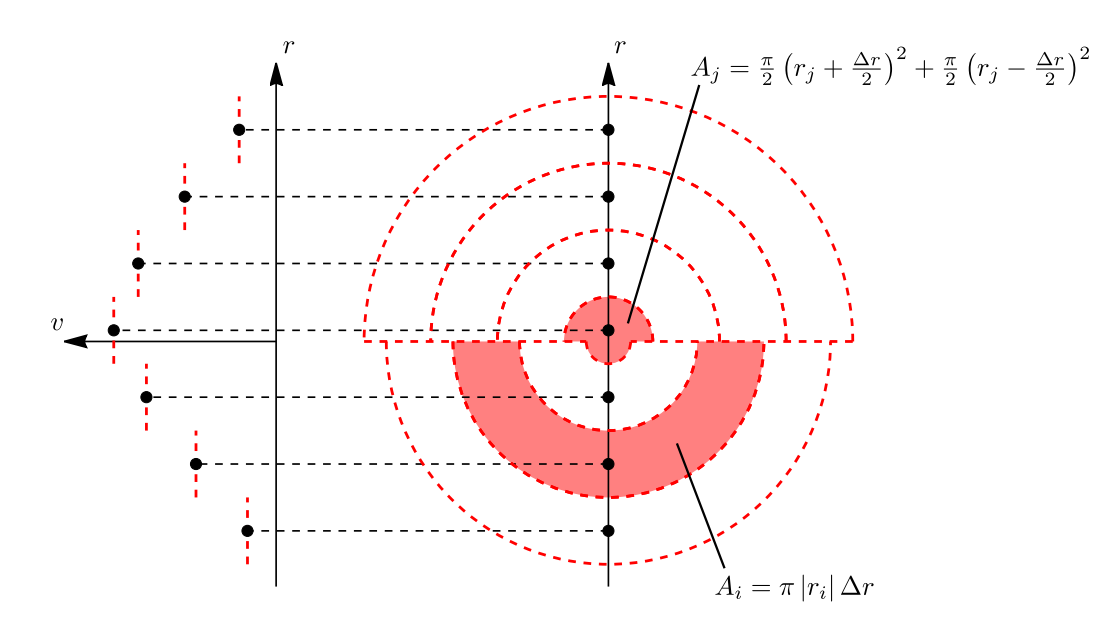

4. ábra. Egyenközű  $\Delta r$  beosztás esetén a mért  $\tilde{v}(r)$  függvény (bal oldal) és a mérési pontokhoz tartozó területek (jobb oldal). A mérési pontokat fekete pontok jelölik.

### <span id="page-6-0"></span>6. Hibaszámítás

A hibaszámítást minden sebességprofil mérési pontjaira el kell végezni a Gauss-féle hibaterjedés alapján. Eszerint egy  $X_1, \ldots, X_k$  mennyiségektől függő R mennyiség  $\delta R$  mérési bizonytalansága a következ®képp számítható:

$$
\delta R = \sqrt{\sum_{j=1}^{k} \left(\frac{\partial R}{\partial X_j} \cdot \delta X_j\right)^2} \tag{17}
$$

Jelen feladatban a hibaszámítást a mérési pontokban kapott sebességekre kell elvégezni, így  $R=v_i.$  A mérés során hibával terhelt mennyiségek  $(X_j)$  és mérési bizonytalanságuk  $(\delta X_j)$ :

- 1) Prandlt-csővel mért dinamikus nyomás:  $X_1 = p_{\text{dim},i}$   $\delta X_1 = \delta p_{\text{dim},i} = 2$  [Pa] 2)<br> Légköri nyomás:  $X_2 = p_0$   $\delta X_2 = \delta p_0 = 100$  [Pa] 3) Környezeti hőmérséklet:  $X_3 = T_0$   $\delta X_3 = \delta T_0 = 1$  [K]
- 6.1) Fejezze ki a  $v_i$  pontbeli sebességet úgy, hogy a kapott kifejezésben kizárólag az Ön által mért mennyiségek és ismert értékű konstansok maradjanak!
- 6.2) Határozza meg a  $\partial v_i/\partial X_j$  parciális deriváltakat!
- 6.3) Számítsa ki a sebesség abszolút ( $\delta v_i$ ) és relatív ( $\delta v_i/v_i$ ) hibáját minden mérési pontban a Gauss-féle hibaterjedési képlet felhasználásával!

Tüntesse fel a kapott abszolút hibákat hibasávként a sebességprofilok közös koordinátarendszerben történ® ábrázolásakor (lsd. [5.4\)](#page-4-1) feladat)!

# Megjegyzések

A mérés során ne feledkezzen meg a következ®kr®l:

- A mérőberendezés bekapcsolása előtt, illetve általában a mérőberendezés üzeme során mindig meg kell győződni a balesetmentes használat feltételeinek teljesüléséről. A bekapcsolásról, illetve a mérés közben végrehajtott változtatásokról a berendezés környezetében dolgozókat figyelmeztetni kell.
- Minden mérési alkalommal a légköri nyomás és teremhőmérséklet feljegyzéséről!
- A felhasznált mérőműszerekről leolvasott értékek mértékegységének és a rájuk vonatkozó egyéb tényezők feljegyezéséről.
- A felhasznált mérőműszerek típusának, gyártási számának és a benne lévő mérőfolyadék sűrűségének feljegyezéséről!
- A mérőműszerről leolvasott mennyiségek és a további számításoknál felhasznált mennyiségek mértékegységének egyeztetéséről.
- A digitális nyomásmérő kalibrációjáról!
- A nyomásmérő bekötésénél figyelmesen kell eljárni a csatlakozók "+" illetve "-" ágának és a méréshatár kiválasztásánál. Figyelni kell arra, hogy a nyomásmérő csatlakozó csonkjaira a gumicsövet óvatosan kell felhelyezni.
- A nyomásközlő gumi, vagy szilikon csöveket mérés előtt, esetleg közben is célszerű ellenőrizni, nehogy repedés, szakadás legyen rajtuk, mert lyukas mérőcső esetén az összes addigi mérési eredmény kárba vész. Kritikus pontok a műszerekre ill. a nyomáskivezetésekre történő csatlakoztatás helyei.

A jegyz®könyv leadása el®tt ellen®rizze, hogy a dokumentum megfelel-e a [Mérési jegyz®könyvek](http://simba.ara.bme.hu/oktatas/tantargy/NEPTUN/BSc_LABOR/MAGYAR/ARA_BSc_jkv_kovetelmenyek.pdf) [követelményei-](http://simba.ara.bme.hu/oktatas/tantargy/NEPTUN/BSc_LABOR/MAGYAR/ARA_BSc_jkv_kovetelmenyek.pdf)ben megadott tartalmi és formai követelményeknek! Kérdés, probléma felmerülése esetén ajánlott a konzultációs lehetőség igénybevétele a dokumentáció leadása előtt.

Ügyeljen arra, hogy a mérési jegyz®könyvvel kapcsolatban a plágium gyanúja se merüljön fel! A más forrásból – beleértve ezen mérésleírást is – változtatással vagy anélkül átvett képi vagy szöveges anyagoknál hivatkozzon az eredeti forrásra!

# Hivatkozások

- <span id="page-7-0"></span>[1] Lajos Tamás, Áramlástan alapjai, M¶egyetemi Kiadó, 2015
- <span id="page-7-1"></span>[2] Stephen B. Pope, Turbulent Flows, Cambridge University Press, 2000